## **Contents**

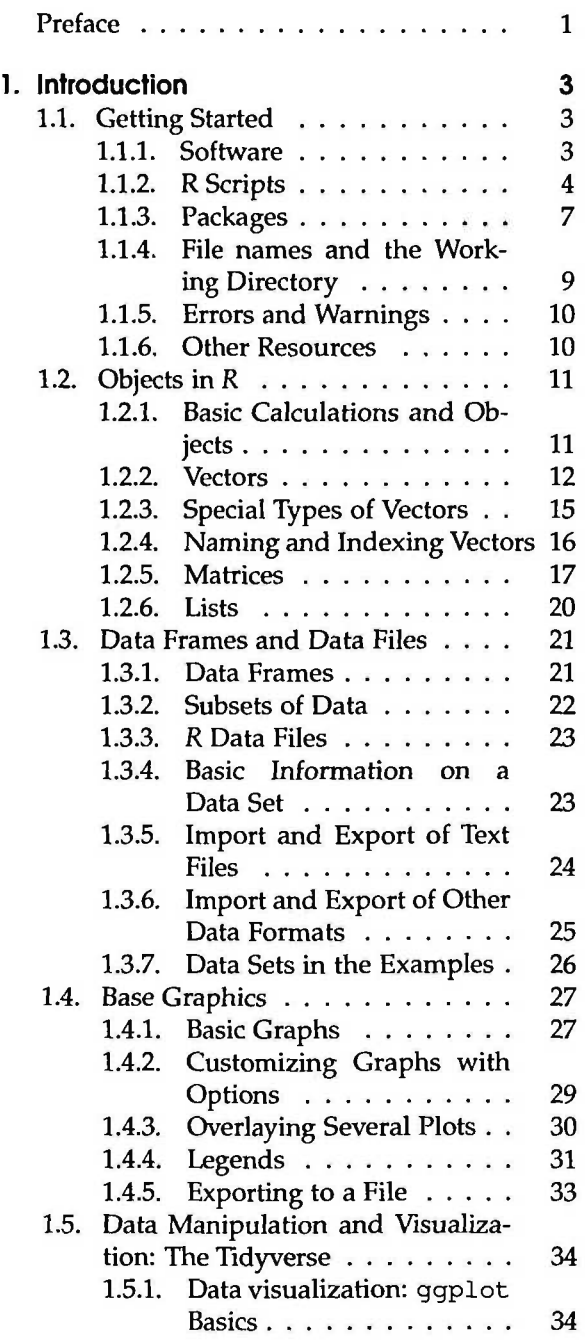

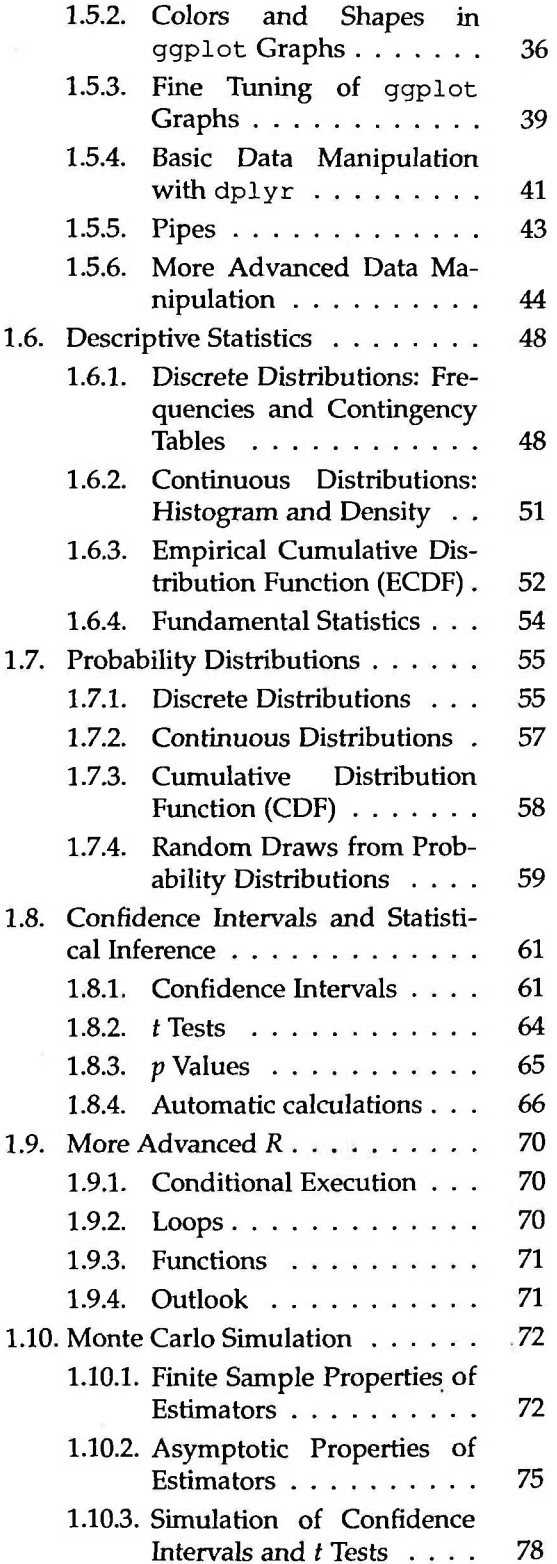

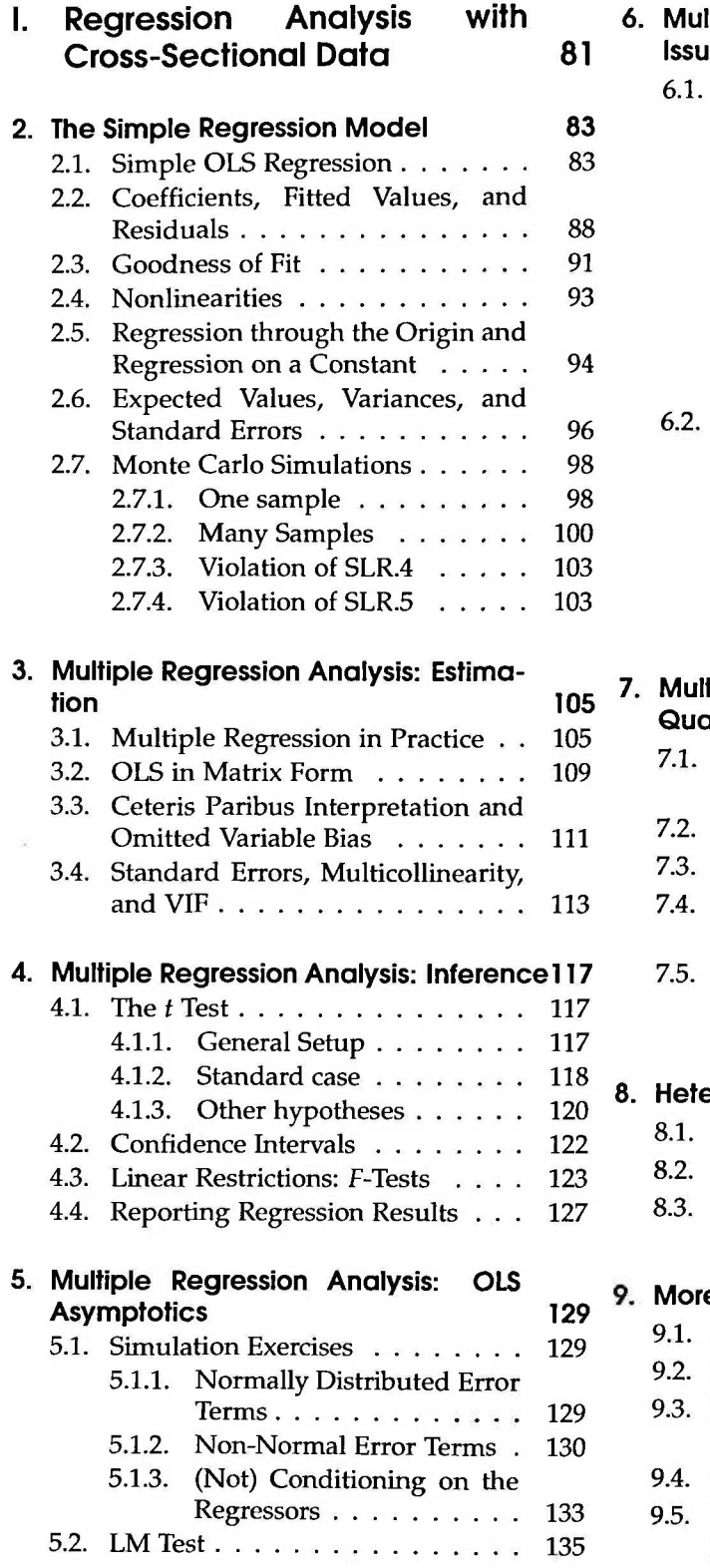

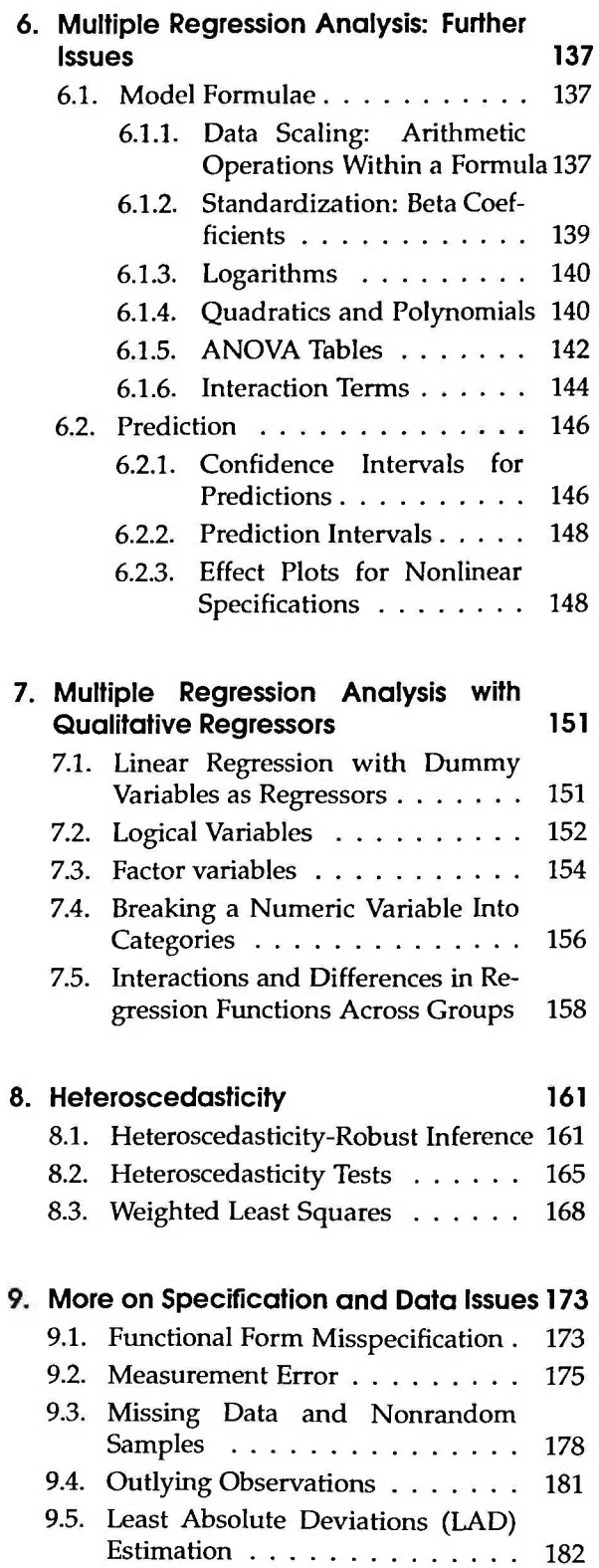

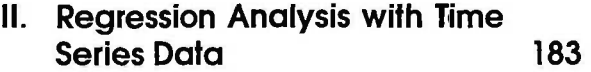

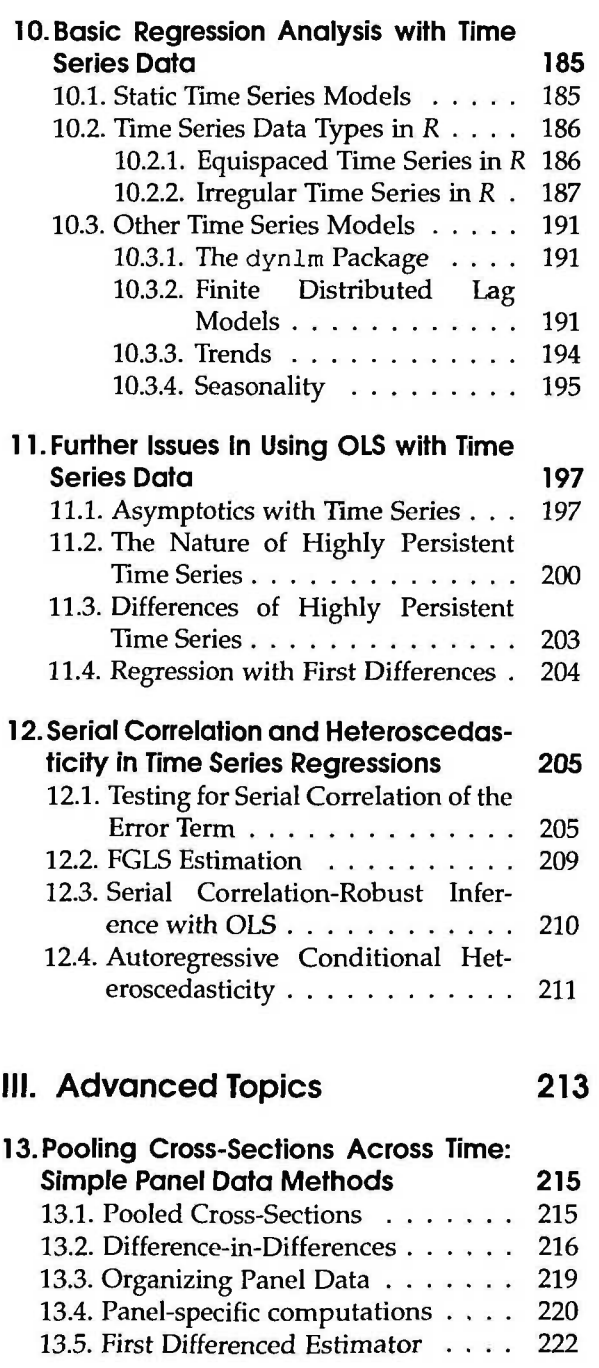

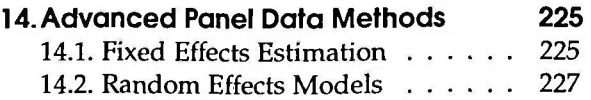

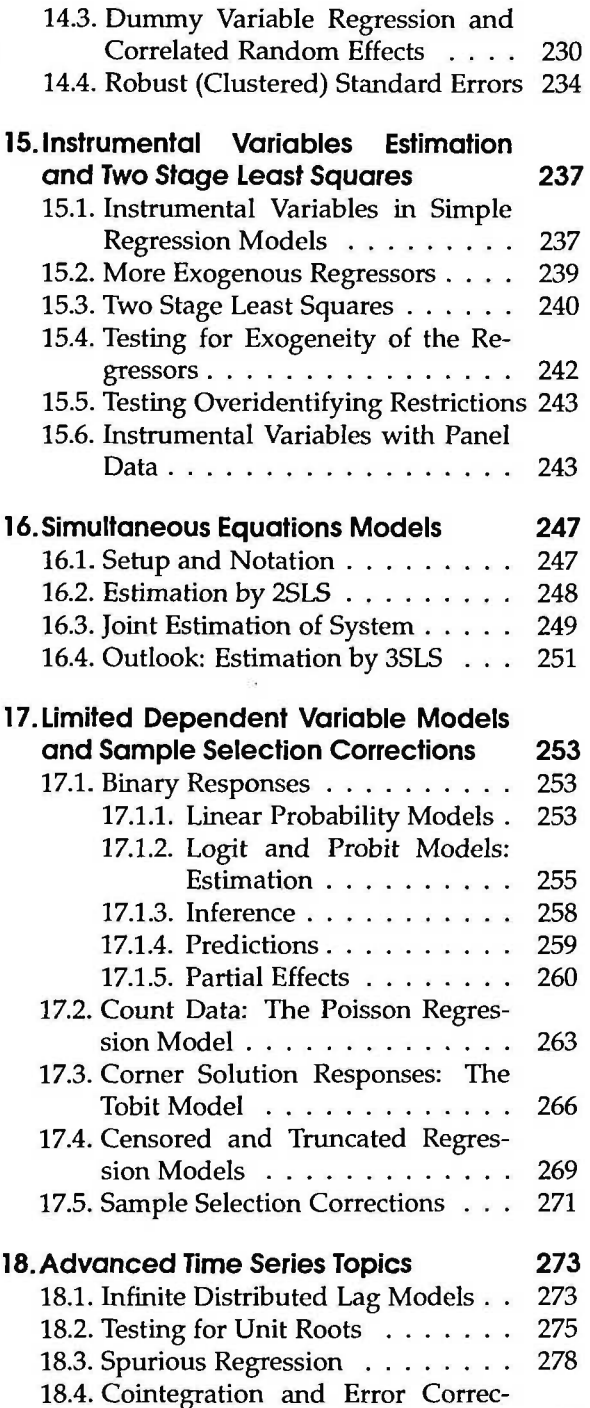

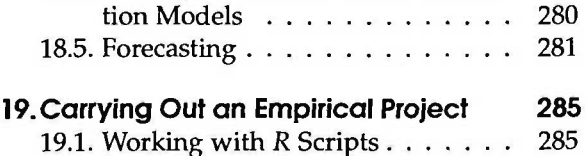

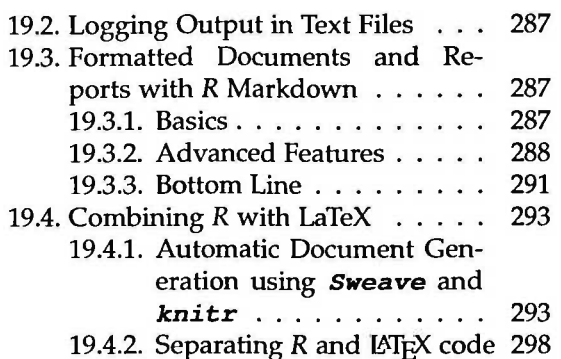

## **IV. Appendices 303**

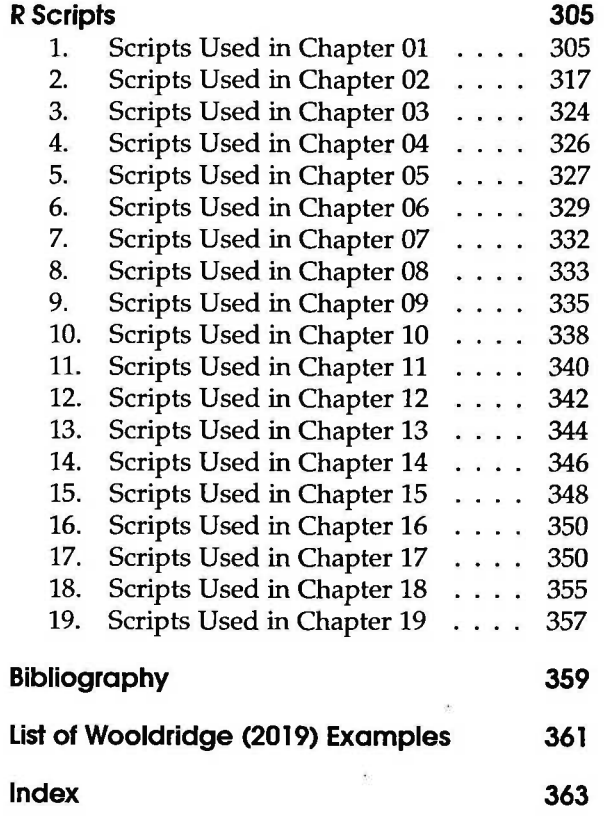

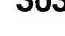

## **List of Tables**

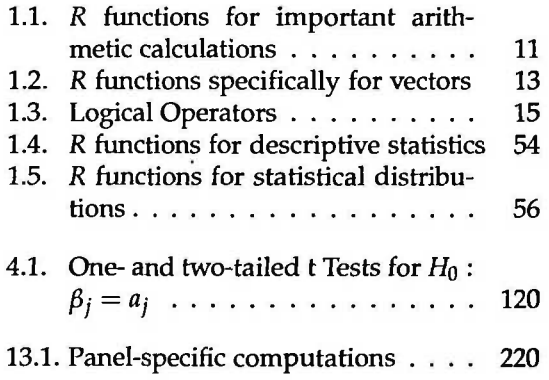